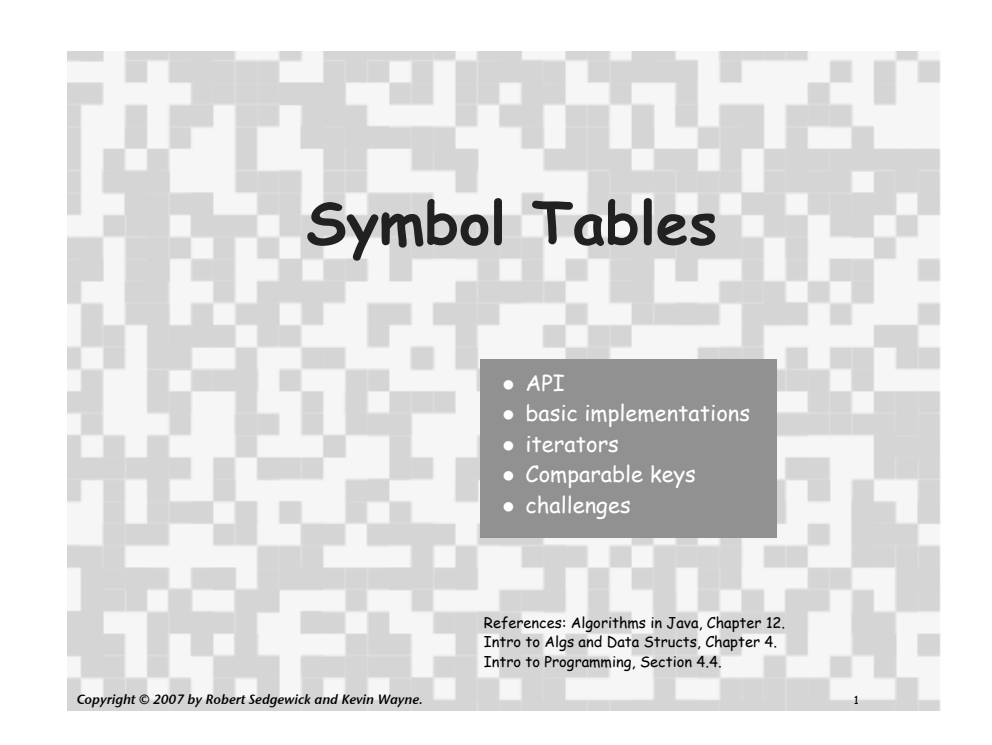

# Symbol Tables

# Key-value pair abstraction.

- ! Insert a value with specified key.
- ! Given a key, search for the corresponding value.

# Example: DNS lookup.

- ! Insert URL with specified IP address.
- ! Given URL, find corresponding IP address

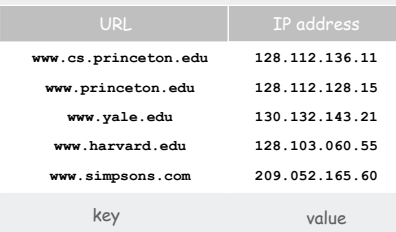

# Can interchange roles: given IP address find corresponding URL

# Symbol Table Applications

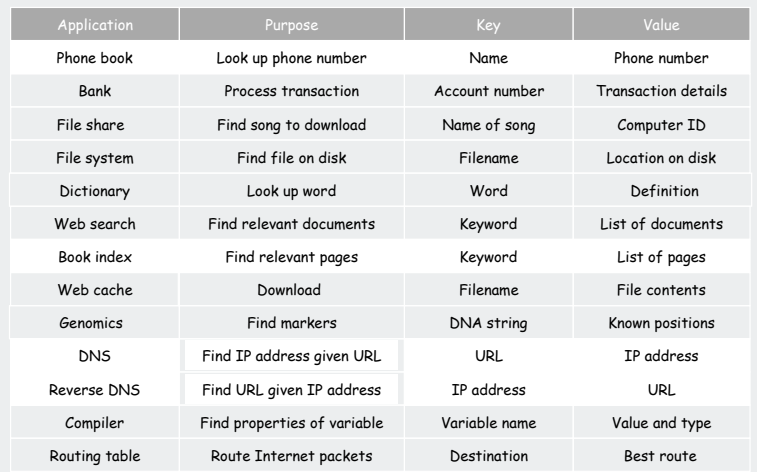

# API

basic implementations iterators Comparable keys challenges

#### Symbol Table API

Associative array abstraction. Unique value associated with each key.

### Symbol table API.

- " put (key, val) insert the key-value pair " get (key) search: return value associated with given key " remove (key) remove the key
- contains (key) is given key present?
- literator() return iterator over all keys

#### Our conventions.

- ! Values are not **null**.
- ! Method **get()** returns **null** if key not present.
- ! Implementations all have

```
 public boolean contains(Key key)
\{ return get(key) != null;
```
! Method **put()** overwrites old value with new value.

**a[key] = val;**  Some languages (not Java) allow this notation

#### ST client: make a dictionary and process lookup requests

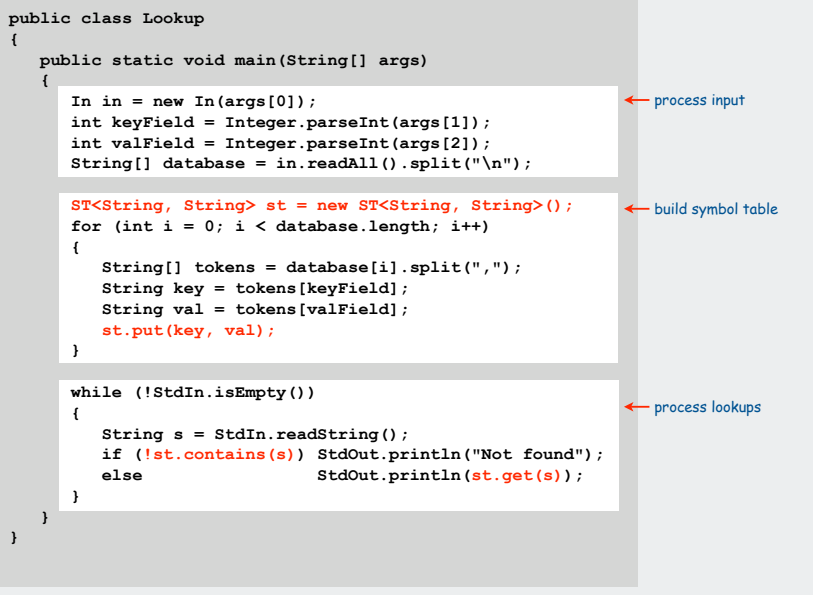

### ST client: make a dictionary and process lookup requests

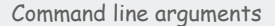

- ! a comma-separated value (CSV) file
- ! key field
- ! value field

#### Example 1: DNS lookup

**% java Lookup ip.csv 0 1 adobe.com 192.150.18.60 www.princeton.edu 128.112.128.15 ebay.edu Not found % java Lookup ip.csv 1 0 128.112.128.15 www.princeton.edu 999.999.999.99 Not found** URL is key IP is value IP is key URL is value

**% more ip.csv www.princeton.edu,128.112.128.15 www.cs.princeton.edu,128.112.136.35 www.math.princeton.edu,128.112.18.11 www.cs.harvard.edu,140.247.50.127 www.harvard.edu,128.103.60.24 www.yale.edu,130.132.51.8 www.econ.yale.edu,128.36.236.74 www.cs.yale.edu,128.36.229.30 espn.com,199.181.135.201 yahoo.com,66.94.234.13 msn.com,207.68.172.246 google.com,64.233.167.99 baidu.com,202.108.22.33 yahoo.co.jp,202.93.91.141 sina.com.cn,202.108.33.32 ebay.com,66.135.192.87 sohu.com,61.135.133.103 163.com,220.181.29.154 passport.net,65.54.179.226 tom.com,61.135.158.237 nate.com,203.226.253.11 cnn.com,64.236.16.20 daum.net,211.115.77.211 blogger.com,66.102.15.100 fastclick.com,205.180.86.4 wikipedia.org,66.230.200.100 rakuten.co.jp,202.72.51.22 ...**

5

6

### ST client: make a dictionary and process lookup requests

Command line arguments

- ! a comma-separated value (CSV) file
- ! key field
- ! value field

#### Example 2: Amino acids

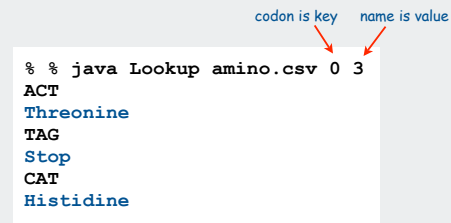

**% more amino.csv TTT,Phe,F,Phenylalanine TTC,Phe,F,Phenylalanine TTA,Leu,L,Leucine TTG,Leu,L,Leucine TCT,Ser,S,Serine TCC,Ser,S,Serine TCA,Ser,S,Serine TCG,Ser,S,Serine TAT,Tyr,Y,Tyrosine TAC,Tyr,Y,Tyrosine TAA,Stop,Stop,Stop TAG,Stop,Stop,Stop TGT,Cys,C,Cysteine TGC,Cys,C,Cysteine TGA,Stop,Stop,Stop TGG,Trp,W,Tryptophan CTT,Leu,L,Leucine CTC,Leu,L,Leucine CTA,Leu,L,Leucine CTG,Leu,L,Leucine CCT,Pro,P,Proline CCC,Pro,P,Proline CCA,Pro,P,Proline CCG,Pro,P,Proline CAT,His,H,Histidine CAC,His,H,Histidine CAA,Gln,Q,Glutamine CAG,Gln,Q,Glutamine CGT,Arg,R,Arginine CGC,Arg,R,Arginine CGA,Arg,R,Arginine CGG,Arg,R,Arginine ATT,Ile,I,Isoleucine ATC,Ile,I,Isoleucine ATA,Ile,I,Isoleucine ATG,Met,M,Methionine ...**

7

### ST client: make a dictionary and process lookup requests

Command line arguments

- ! a comma-separated value (CSV) file
- ! key field
- ! value field

#### Example 3: Class lists

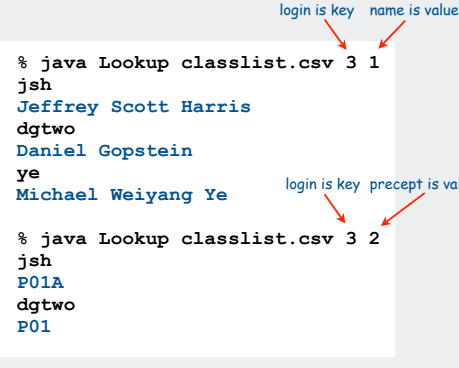

**% more classlist.csv 10,Bo Ling,P03,bling 10,Steven A Ross,P01,saross 10,Thomas Oliver Horton Conway,P03,oconway 08,Michael R. Corces Zimmerman,P01A,mcorces 09,Bruce David Halperin,P02,bhalperi 09,Glenn Charles Snyders Jr.,P03,gsnyders 09,Siyu Yang,P01A,siyuyang 08,Taofik O. Kolade,P01,tkolade 09,Katharine Paris Klosterman,P01A,kkloster SP,Daniel Gopstein,P01,dgtwo 10,Sauhard Sahi,P01,ssahi 10,Eric Daniel Cohen,P01A,edcohen 09,Brian Anthony Geistwhite,P02,bgeistwh 09,Boris Pivtorak,P01A,pivtorak 09,Jonathan Patrick Zebrowski,P01A,jzebrows 09,Dexter James Doyle,P01A,ddoyle 09,Michael Weiyang Ye,P03,ye 08,Delwin Uy Olivan,P02,dolivan 08,Edward George Conbeer,P01A,econbeer 09,Mark Daniel Stefanski,P01,mstefans** login is key precept is value 09, Carter Adams Cleveland, P03, cclevela **10,Jacob Stephen Lewellen,P02,jlewelle 10,Ilya Trubov,P02,itrubov 09,Kenton William Murray,P03,kwmurray 07,Daniel Steven Marks,P02,dmarks 09,Vittal Kadapakkam,P01,vkadapak 10,Eric Ruben Domb,P01A,edomb 07,Jie Wu,P03,jiewu 08,Pritha Ghosh,P02,prithag 10,Minh Quang Anh Do,P01,mqdo ...**

**a[key] = val;** 

Elementary ST implementations

Unordered array Ordered array Unordered linked list Ordered linked list

#### Why study elementary implementations?

- ! API details need to be worked out
- ! performance benchmarks
- ! method of choice can be one of these in many situations
- ! basis for advanced implementations

Always good practice to study elementary implementations

#### Keys and Values

#### Associative array abstraction.

! Unique value associated with each key

! If client presents duplicate key, overwrite to change value.

#### Key type: several possibilities

1. Assume keys are any generic type, use **equals()** to test equality.

2. Assume keys are **Comparable**, use **compareTo()**.

3. Use **equals()** to test equality, make some other assumptions.

### Value type. Any generic type.

Best practices. Use immutable types for symbol table keys.

- ! Immutable in Java: **String, Integer, BigInteger**.
- ! Mutable in Java: **Date, GregorianCalendar, StringBuilder**.

# API

# basic implementations

11 $\overline{11}$ 

iterators Comparable keys challenges

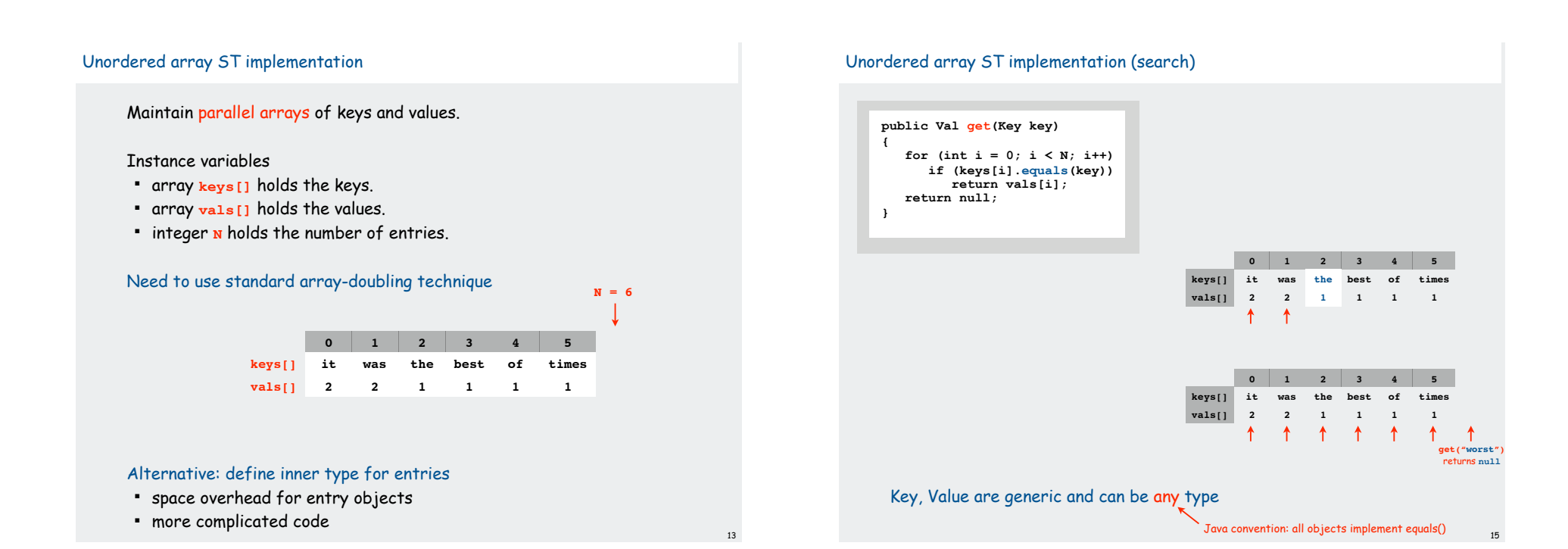

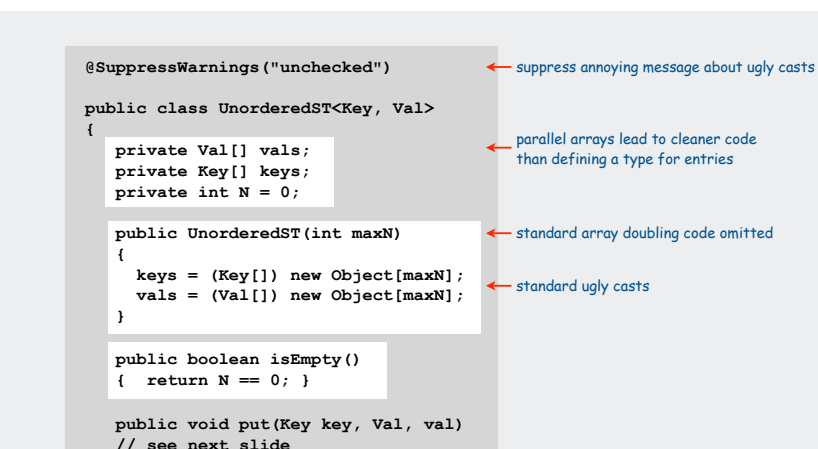

 **public Val get(Key key) // see next slide**

Unordered array ST implementation (skeleton)

}

# Unordered array ST implementation (insert)

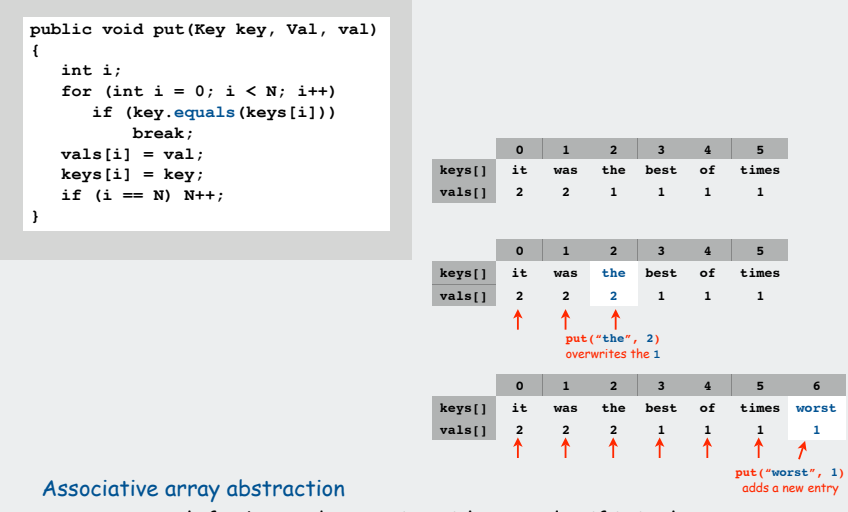

! must search for key and overwrite with new value if it is there

! otherwise, add new key, value at the end (as in stack)

#### Java conventions for **equals()** All objects implement **equals()** but default implementation is **(x == y)** Customized implementations. **String, URL, Integer.** User-defined implementations. Some care needed (example: type of argument must be Object) Equivalence relation. For any references **x**, **y** and **z**: ! Reflexive: **x.equals(x)** is **true**. ! Symmetric: **x.equals(y)** iff **y.equals(x)**. ! Transitive: If **x.equals(y)** and **y.equals(z)**, then **x.equals(z)**. is the object referred to by x the same object that is referred to by y? Implementing **equals()** Seems easy, but requires some care **public final class PhoneNumber { private final int area, exch, ext; ... public boolean equals( Object y) { if (y == this) return true; if (y == null) return false; if (y.getClass() != this.getClass())** *return false;* enforce immutability

- ! Non-null: **x.equals(null)** is **false**.
- ! Consistency: Multiple calls to **x.equals(y)** return same value.

17

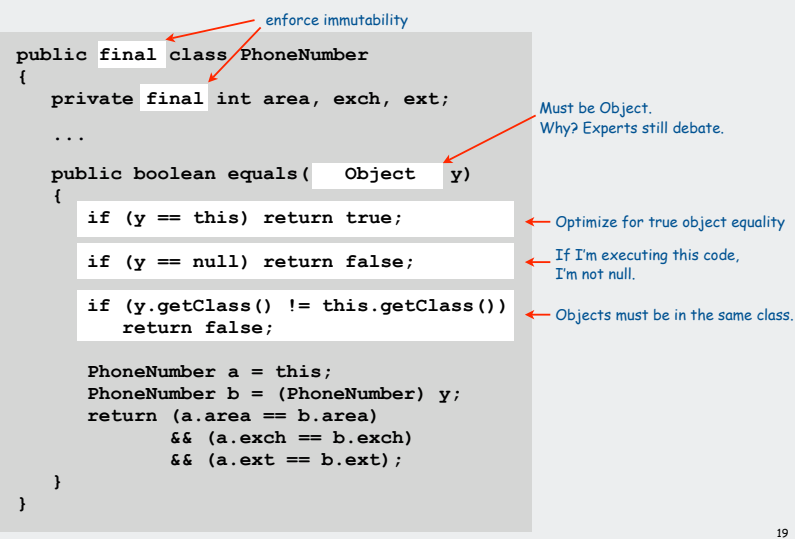

# Implementing **equals()**

# Seems easy **public class PhoneNumber { private int area, exch, ext; ... public boolean equals(PhoneNumber y) { PhoneNumber a = this; PhoneNumber b = (PhoneNumber) y; return (a.area == b.area) && (a.exch == b.exch) && (a.ext == b.ext); } }**

### Linked list ST implementation

Maintain a linked list with keys and values.

### inner **Node** class

- ! instance variable **key** holds the key
- ! instance variable **val** holds the value

instance variable

! node **first** refers to the first node in the list

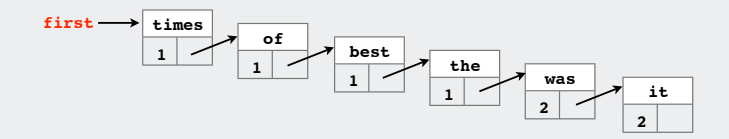

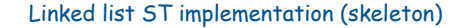

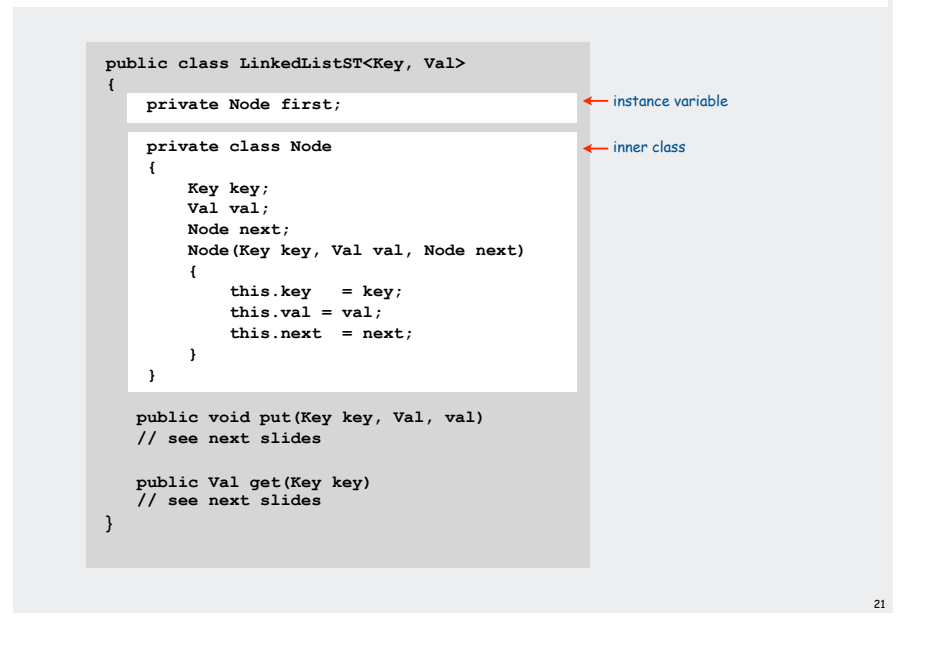

### Linked list ST implementation (insert)

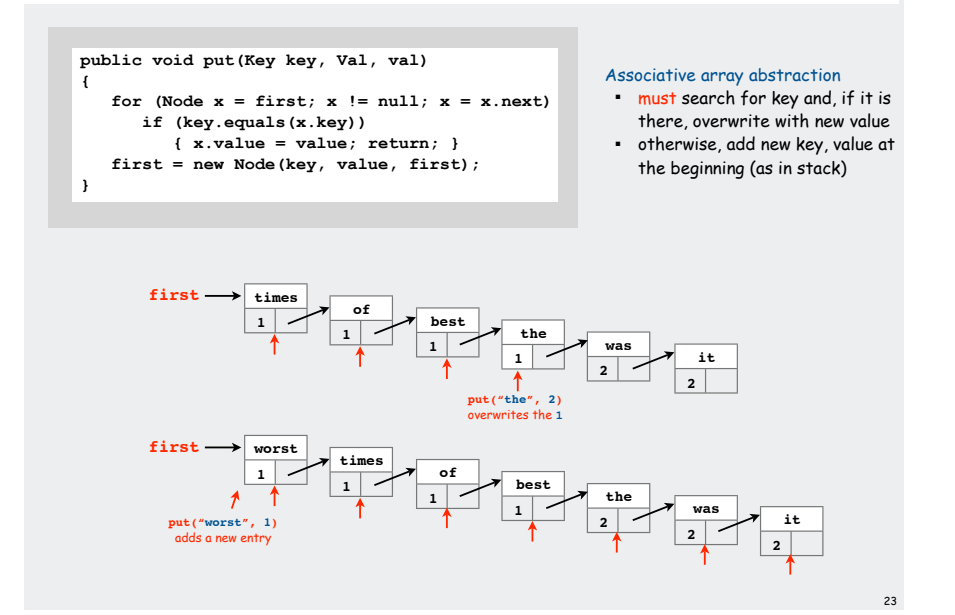

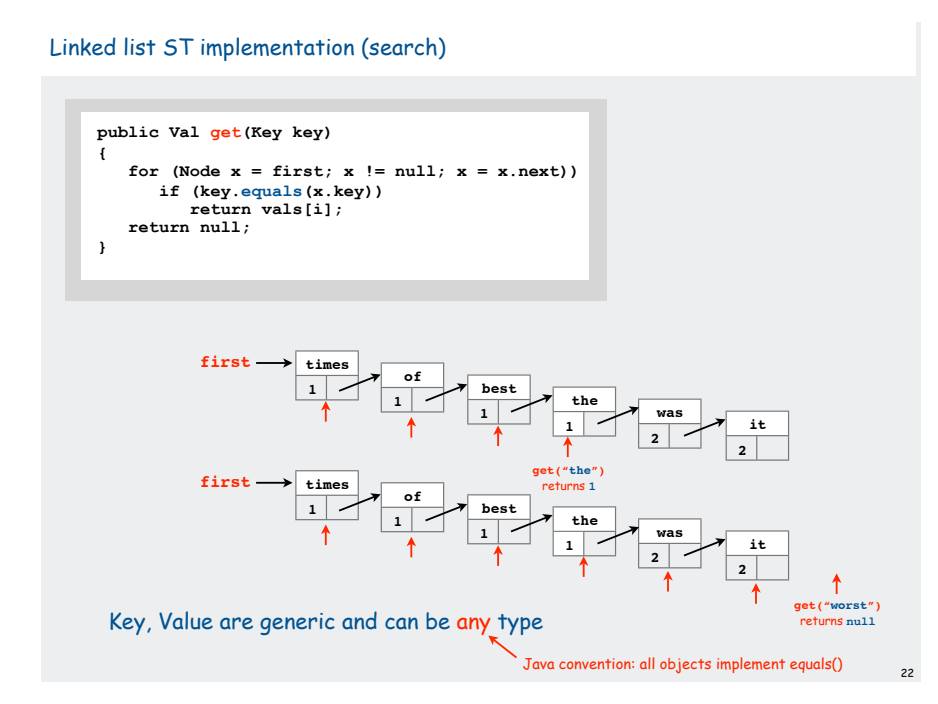

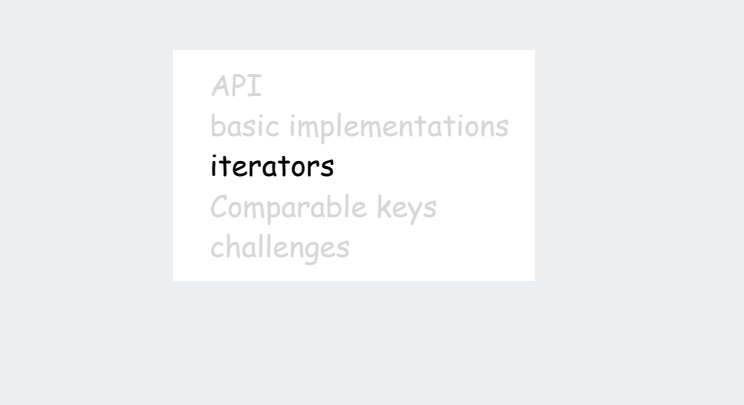

#### **Iterators**

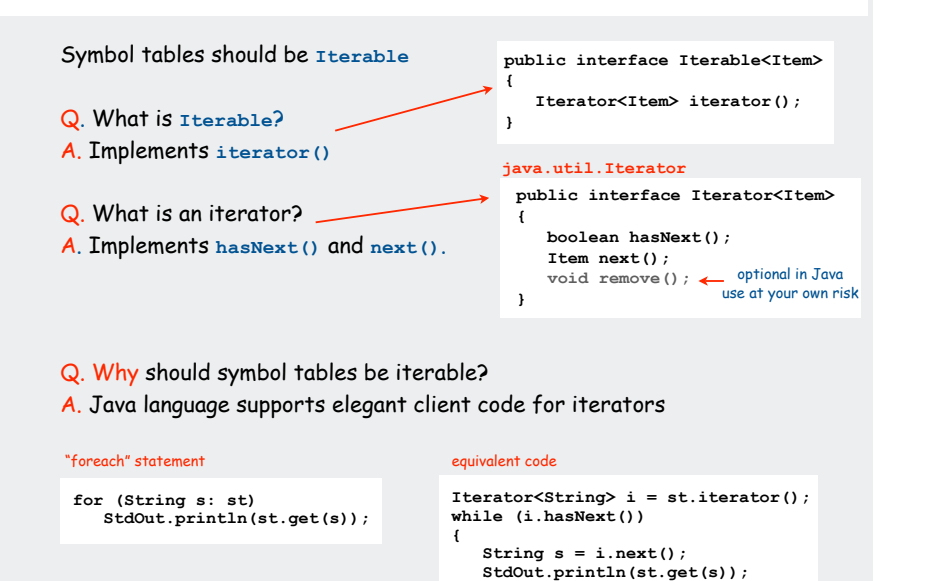

**}**

### Iterable ST client: count frequencies of occurrence of input strings

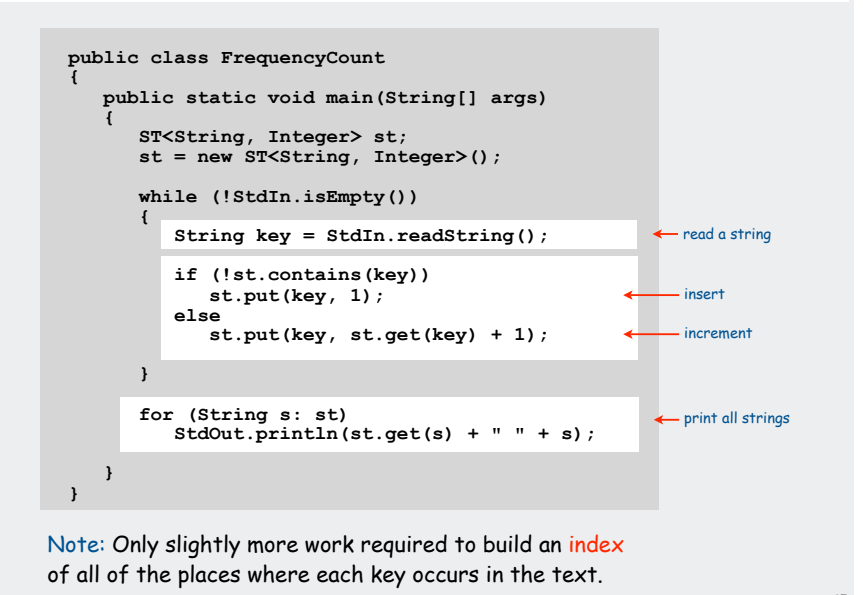

### Iterable ST client: count frequencies of occurrence of input strings

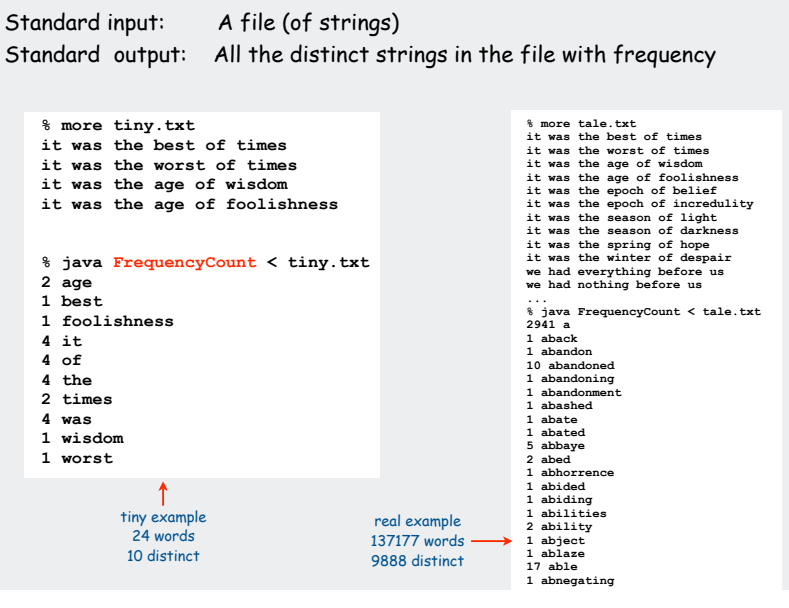

#### Iterators for array, linked list ST implementations

25

 $26$ 

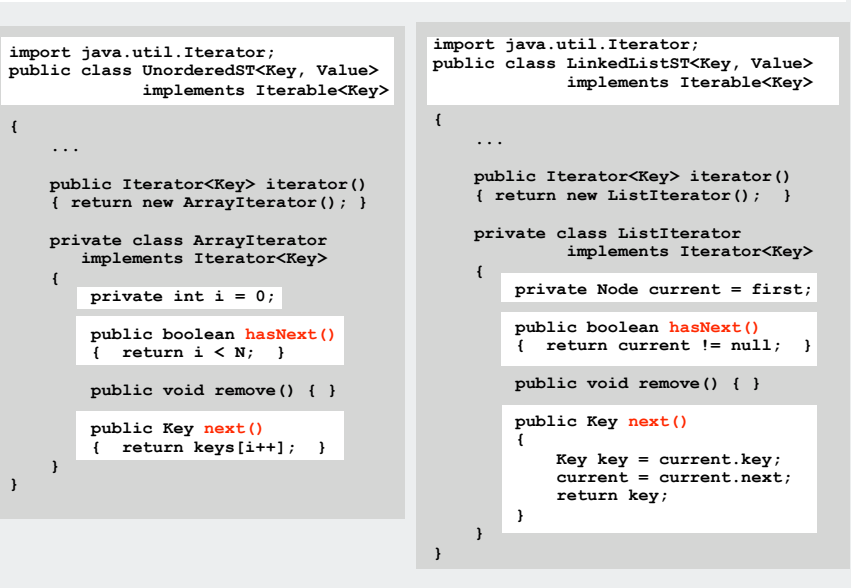

### Iterable ST client: A problem?

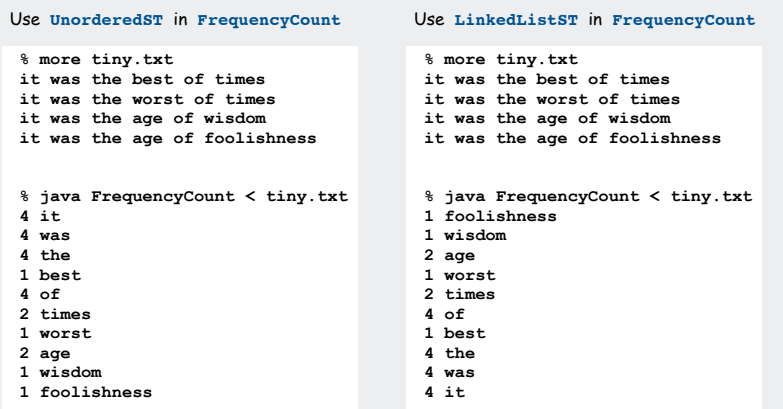

### Clients who use Comparable keys might expect ordered iteration

- ! not a requirement for some clients
- ! not a problem if postprocessing, e.g. with sort or grep
- ! not in API

# Ordered array ST implementation

# Assume that keys are Comparable

Maintain parallel arrays with keys and values that are sorted by key.

Instance variables

29

- ! **keys[i]** holds the **i**th smallest key
- ! **vals[i]** holds the value associated with the **i**th smallest key
- ! integer **N** holds the number of entries.

Note: no duplicate ke

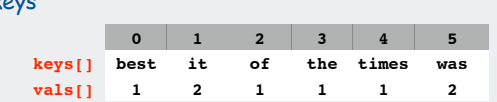

Need to use standard array-doubling technique

Two reasons to consider using ordered arrays

- ! provides ordered iteration (for free)
- ! can use binary search to significantly speed up search

### Ordered array ST implementation (skeleton)

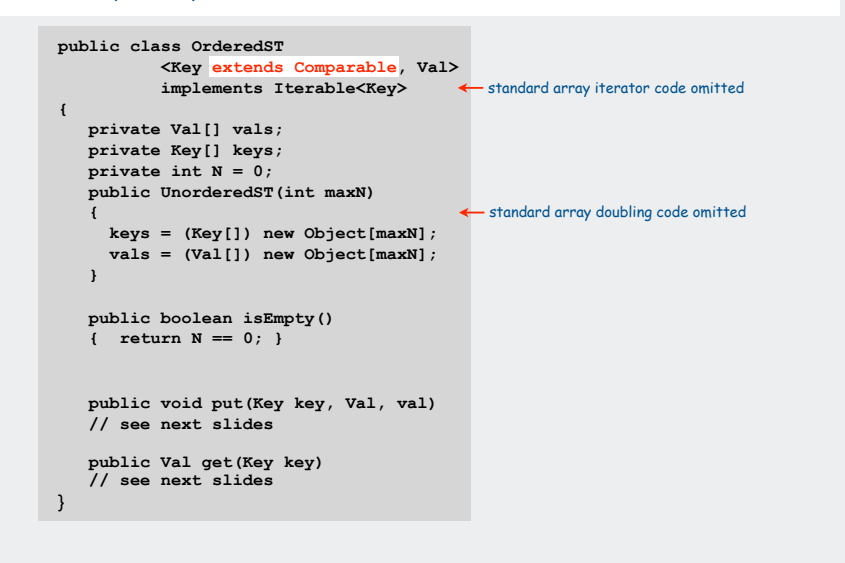

# API basic implementations iterators Comparable keys

challenges

31

**N = 6**

### Ordered array ST implementation (search)

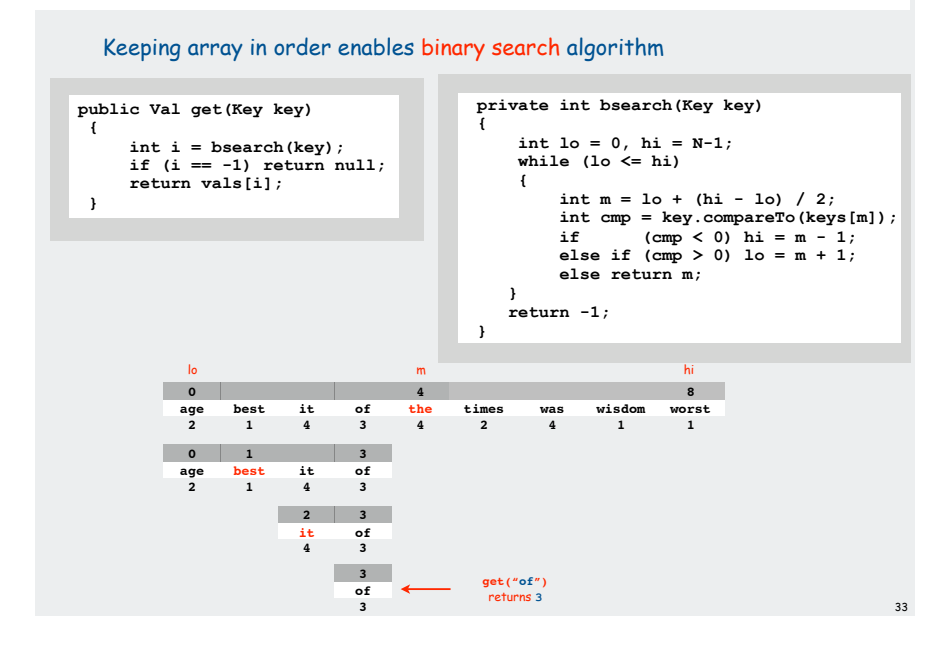

### Binary search recurrence: Proof by telescoping

![](_page_8_Figure_3.jpeg)

## Binary search analysis: Comparison count

Def.  $T(N)$  = number of comparisons to search in an ST of size N  $= T(N/2) + 1$ left or right half middle

Binary search recurrence  $T(N) = T(N/2) + 1$ for  $N > 1$ , with  $T(1) = 0$ 

- ! not quite right for odd N
- ! same recurrence holds for many algorithms
- " same number of comparisons for any input of size N.

### Solution of binary search recurrence  $T(N) \sim qN$

- ! true for all N, as long as integer approx of N/2 is within a constant
- ! easy to prove when N is a power of 2.

can then use induction for general N (see COS 341)

![](_page_8_Figure_14.jpeg)

### Test whether key is equal to or greater than largest key

```
public Val put(Key key, Val val)
{
    if (key.compareTo(keys[N-1] == 0)
   {\bf (value in the equation) = (value in the equation) } if (key.compareTo(keys[N-1] > 0)
 {
      vals[N] = val; keys[N] = key;
       N++;
       return;
 }
}
```
If either test succeeds, constant-time insert!

### Method of choice for some clients:

- ! sort database by key
- " insert N key-value pairs in order by key
- ! support searches that never use more than lg N compares
- ! support occasional (expensive) inserts

### Ordered linked-list ST implementation

Binary search depends on array indexing for efficiency.

Jump to the middle of a linked list?

Advantages of keeping list in order for Comparable keys:

- ! support ordered iterator (for free)
- ! cuts search/insert time in half (on average) for random search/insert

[ code omitted ]

![](_page_9_Figure_16.jpeg)

API basic implementations iterators Comparable keys challenges

40

### Searching challenge 1A:

Problem: maintain symbol table of song names for an iPod Assumption A: hundreds of songs

### Which searching method to use?

- 1) unordered array
- 2) ordered linked list
- 3) ordered array with binary search
- 4) need better method, all too slow
- 5) doesn't matter much, all fast enough

### Searching challenge 1B:

Problem: maintain symbol table of song names for an iPod Assumption B: thousands of songs

### Which searching method to use?

- 1) unordered array
- 2) ordered linked list

3) ordered array with binary search

- 4) need better method, all too slow
- 5) doesn't matter much, all fast enough

### Searching challenge 2B:

Problem: IP lookups in a web monitoring device Assumption B: billions of lookups, thousands of distinct addresses

43

44

#### Which searching method to use?

- 1) unordered array
- 2) ordered linked list
- 3) ordered array with binary search
- 4) need better method, all too slow
- 5) doesn't matter much, all fast enough

### Searching challenge 2A:

Problem: IP lookups in a web monitoring device Assumption A: billions of lookups, millions of distinct addresses

### Which searching method to use?

- 1) unordered array
- 2) ordered linked list
- 3) ordered array with binary search
- 4) need better method, all too slow
- 5) doesn't matter much, all fast enough

### Searching challenge 3:

Problem: Frequency counts in "Tale of Two Cities"

Assumptions: book has 135,000+ words about 10,000 distinct words

### Which searching method to use?

- 1) unordered array
- 2) ordered linked list
- 3) ordered array with binary search
- 4) need better method, all too slow
- 5) doesn't matter much, all fast enough

### Searching challenge 4:

Problem: Spell checking for a book Assumptions: dictionary has 25,000 words book has 100,000+ words

### Which searching method to use?

- 1) unordered array
- 2) ordered linked list
- 3) ordered array with binary search
- 4) need better method, all too slow
- 5) doesn't matter much, all fast enough

## Summary and roadmap

![](_page_11_Picture_9.jpeg)

- basic algorithmics
- no generics
- more code
- more analysis
- equal keys in ST (not associative arrays)

![](_page_11_Picture_15.jpeg)

### • iterators

- ST as associative array (all keys distinct)
- BST implementations
- applications

![](_page_11_Picture_20.jpeg)

- distinguish algs by operations on keys
- ST as associative array (all keys distinct)
- important special case for binary search
- challenges

### Searching challenge 5:

Problem: Sparse matrix-vector multiplication Assumptions: matrix dimension is billions by billions average number of nonzero entries/row is ~10

### Which searching method to use?

- 1) unordered array
- 2) ordered linked list
- 3) ordered array with binary search
- 4) need better method, all too slow
- 5) doesn't matter much, all fast enough

# Elementary implementations: summary

### Ordered array

- ! binary search reduces search time to lg N for **get()**
- ! need to move large elements for **put()**

### Linked list

- ! need to scan whole list for **get()**
- ! need to scan whole list for **put()** to implement associative array
- ! can only save half (on average) by keeping in order
- 47<br>n?<br>48 studying STs for the midterm? Start here.

![](_page_11_Picture_348.jpeg)

### Challenge.

### Efficient implementations of **get()** and **put()** and ordered iteration.

(Ordered array meets challenge if keys arrive approximately in order)

 $A \times X = b$